# **como jogar no pixbet**

- 1. como jogar no pixbet
- 2. como jogar no pixbet :betpix365 adriano imperador
- 3. como jogar no pixbet :ganhar dinheiro roleta

# **como jogar no pixbet**

#### Resumo:

**como jogar no pixbet : Inscreva-se em fauna.vet.br para uma experiência de apostas única! Ganhe um bônus exclusivo e comece a ganhar agora!**  contente:

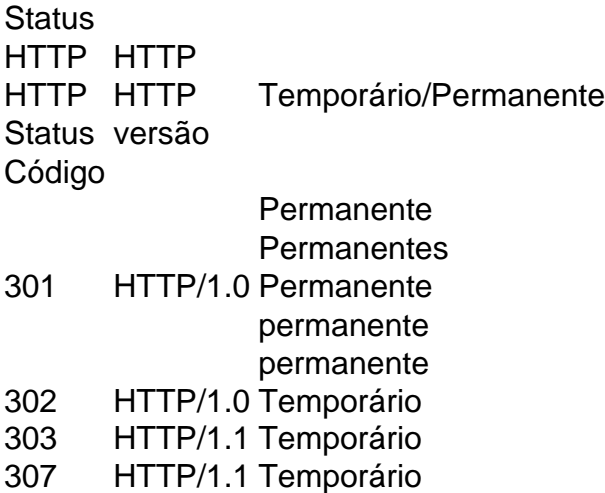

### [dicas para ganhar na bet365](https://www.dimen.com.br/dicas-para-ganhar-na-bet365-2024-07-11-id-23699.html)

Como fazer para jogar no Pixbet?

Jogar no Pixbet é uma das operações de entretenimento mais populares em como jogar no pixbet Brasil. com um variado jogos disponíveis, você pode se divertindo e ganhar dinheiro também Mas como jogar sem pixa? Este artigo vai te ajudar a tornar o processo ainda melhor!

Passo a passo para jogar no Pixbet

Primeiramente, você precisará acessar o site do Pixbet.

Depois de acesso ao site, você vai ver uma variadade das operações dos jogos. Seleção o jogo que deseja jogar

Após seletivo o jogo, você prescisará realizar uma aposta. Você pode escolher entre diferentes tipos de jogada a como pontos e ouro

Depois de realizar uma aposta, você pode vir a jogar um jogo. O jogador poder ser Umaroleta blackjack ou qualquer outro jogado disponível no Pixbet!

Ao final do jogo, você pode verificar se ele ganhou ou perdeu.

Sevovê ganhar, o seu primeiro será creditado na como jogar no pixbet conta do Pixbet. Dicas para jogar no Pixbet Brasil

Além disto, aqui está o algumas diz para você tener um mejor chance de ganhar no Pixbet: Aprenda como regras do jogo antes de começar a jogar.

Aproveite os bonificação e promoções de obras pelo Pixbet.

Não jogo alem de suas possibilidades financeiras.

Tente jogar com uma estratégia e não apenasde improviso.

Encerrado Conclusão

Com este guia, você aprendeu como jogar no Pixbet e também obteve algumas dicas para ajudar-lo um ganhar. agora é como jogar no pixbet vez de tocar uma variedade do piXistão que

# **como jogar no pixbet :betpix365 adriano imperador**

# **O limite de saque no Pixbet**

Pixbet está revolucionando novamente o mercado de apostas esportivas com como jogar no pixbet última inovação: ou seja, ilimitado a ritmo para seus usos.

- Com um Pixbet, você pode salvar seus desejos quantos tempos mais tarde e sem nenhum limite.
- A plataforma deerece saques rápidos e segura, para que você possa desfrutar dos seus sonhos o mais possível.
- Além disto, a Pixbet não cobra nenhum tipo de taxa ou comissão para salvar seus ganhos.

### **Como salvar seu dinheiro da Pixbet?**

Sacar seu restaurante da Pixbet é muito fácil. Basta seguir os passos abaixo:

- 1. Sua conta na Pixbet e clique em como jogar no pixbet "Sacar Dinheiro"
- 2. Selecione a opção de saque dessejada (por exemplo, transferência bancária)
- 3. Insira o valor que deseja sacar
- 4. Clique em como jogar no pixbet "Confirmar"
- 5. Agência como jogar no pixbet transferência bancária para confirmação o saque

### **Benefícios do saque ilimitado na Pixbet**

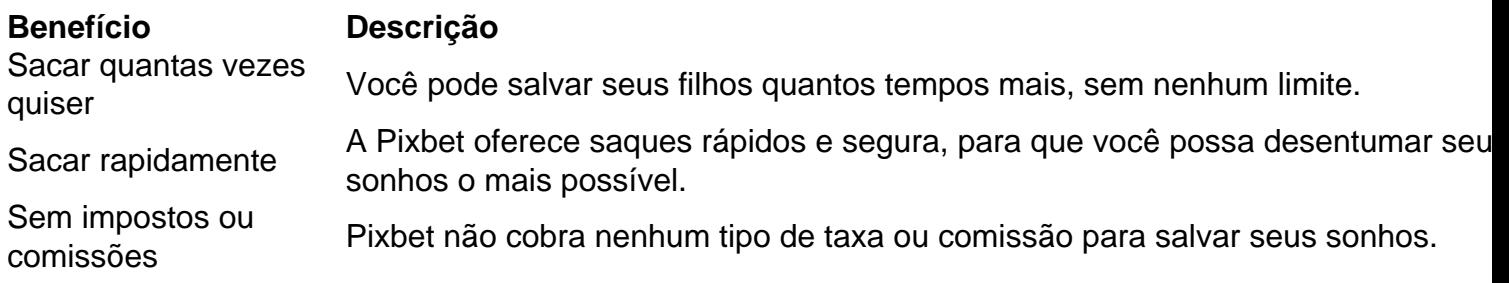

#### **Encerrado**

A Pixbet está mudando a forma como você vai sabe astro esportivas online. Agora, você pode salvar seus cavalos sempre que quiser limite ou isso tudo é rapido and seguro? Então o quem meje este esperanda!

Na prtica, nas apostas esportivas, elas demonstram por quanto a como jogar no pixbet aposta ser multiplicada caso o seu bilhete seja vencedor. Por exemplo: no jogo Time A x Time B, a odd para a vitria do Time A est em como jogar no pixbet 2.00.

12 no Vencedor do Jogo\n\n Voc estar apostando na vitria da casa (1), em como jogar no pixbet um possvel empate (x) ou na vitria do visitante (2) at o final do tempo regulamentar, sem contar os acrscimos.

25 de out. de 2024

Definio de uma aposta 1X2\n\n muito simples, tem trs opes de aposta: 1 corresponde vitria da

equipa da casa. X corresponde ao empate. 2 corresponde vitria da equipa visitante.

1 + Sim: significa que o time da casa ganha e ambos marcam. Por exemplo, se o Liverpool tivesse ganhado do Tottenham por 21, e os apostadores tivessem apostado R\$ 100,00 aqui, teriam ganho R\$ 303,00. X + Sim: o jogo termina empatado e ambos marcam.

### **como jogar no pixbet :ganhar dinheiro roleta**

## **Andy Murray duda sobre participación en Juegos Olímpicos de París**

El tres veces campeón de Grand Slam y bicampeón olímpico Andy Murray podría omitir los Juegos Olímpicos de París del próximo mes si no es seleccionado para el torneo de dobles, según el exnúmero 1 del mundo británico.

Murray es elegible para competir en la categoría individual en los Juegos, con dos lugares reservados para los jugadores que hayan ganado previamente un Grand Slam o un torneo olímpico.

### **Participación en dobles en duda**

Sin embargo, la participación de Murray en el torneo de dobles está en duda, ya que Gran Bretaña tiene previsto enviar a Joe Salisbury y Neal Skupski en su lugar. "Necesito ver qué sucede con los Juegos Olímpicos", dijo Murray a los periodistas después de su derrota por 6-3, 6-4 ante Marcos Giron en el Abierto de Stuttgart el martes.

"No estoy seguro al 100% de la situación allí con los dobles y si jugaría si solo entro en la categoría individual. No lo sé. Mi cuerpo no se sintió bien jugando en la arcilla en los últimos meses. Tuve algunos problemas con la espalda, así que no sé si iría solo por la categoría individual.

"Necesito esperar un poco y ver eso", agregó el jugador de 37 años, quien perdió en la primera ronda del Abierto de Francia en dobles junto a Daniel Evans.

El torneo de tenis en los Juegos Olímpicos tendrá lugar en Roland Garros del 27 de julio al 4 de agosto.

Author: fauna.vet.br Subject: como jogar no pixbet Keywords: como jogar no pixbet Update: 2024/7/11 15:42:21